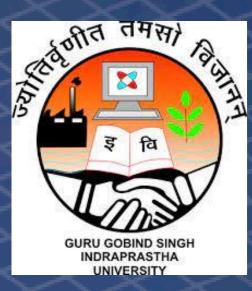

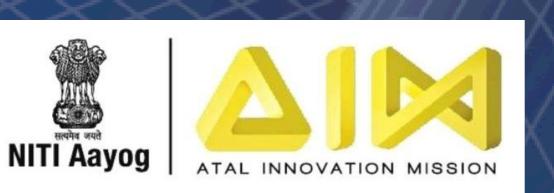

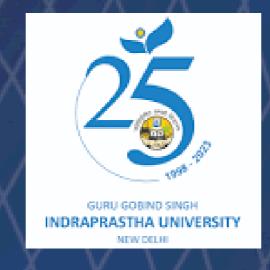

# MATLAB<sup>®</sup> SIMULINK<sup>®</sup>

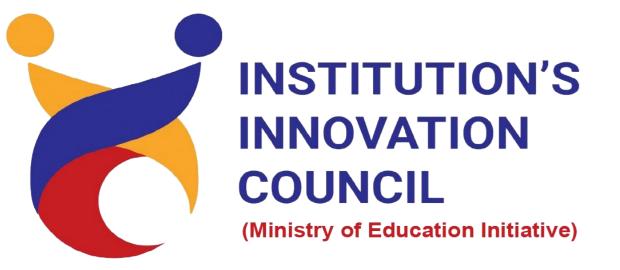

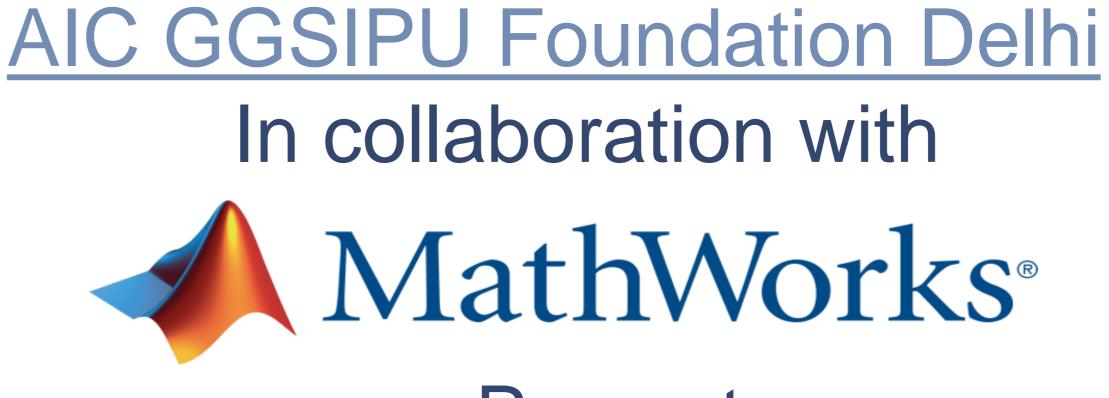

### **Venue**

Atal Incubation & Innovation Centre GGSIPU, Sector-16C Dwarka, New Delhi

## Presents Workshop in Physical mode on

# **MATLAB and Simulink for IoT Applications:**

**Empowering IoT Innovation with MATLAB: Analyze, Model, Integrate!** 

### Date: 15<sup>th</sup> September, Friday | Time: 11:00am – 1:00pm

#### **Overview:**

Unlock the potential of IoT with MATLAB – your all-in-one solution. Harness the power of data analysis, real-time processing, and seamless hardware integration. Model and simulate IoT components for reliable testing and embrace machine learning for intelligent insights.

Elevate your IoT game with MATLAB!"

### Agenda:

#### Title

Get started with your IoT project

Analysis, Visualization & Act on Data

Scan / Click on URL to register:

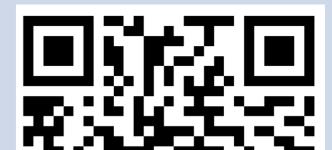

Hardware interface Workflow-Arduino, Smart Phone etc

Writing and Reading Data into ThingSpeak

Demo- Arduino based Smart Watering of Plants
Demo-Smart Phone based IOT project

Q&A/Discussion on IOT Project based Learning Resources

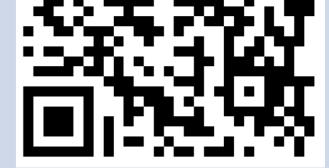

-Registration Link-

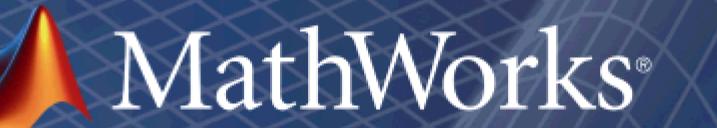

Accelerating the pace of engineering and science